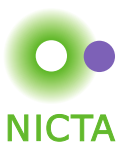

## **COMP 4161** NICTA Advanced Course **Advanced Topics in Software Verification**

Gerwin Klein, June Andronick, Toby Murray, Rafal Kolanski, **+ Thomas Sewell**

$$
\begin{array}{c}\n\{P'\} \ldots \{Q'\} \\
\Downarrow \\
\{P\} \ldots \{Q\}\n\end{array}
$$

Copyright NICTA 2013 1/12

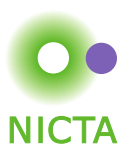

- Program verification, Hoare logic and invariants.
- Real C programs
	- Side effects.
	- Types (fixed-width words, arrays, structs)
	- C Memory (pointers, heap representation)
	- Control flow (for, break, continue, return, etc)
	- Undefined execution (null pointers etc, Simpl Guard)
	- VCG

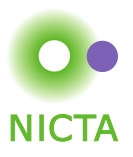

Short summary of verification on C code: **it gets ugly.**

This week we consider alternatives:

- Why was C verification difficult?
- Kinds of alternatives
- Monads
- "AutoCorres"

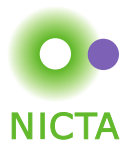

### Recap of C Verification

# DEMO

### (in which we aren't going to get anywhere)

Copyright NICTA 2013 4/12

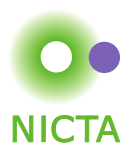

Are we doing it right?

Copyright NICTA 2013 5/12

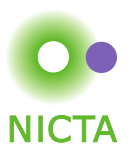

Are we doing it right?

This is a NICTA question especially, since all the C-related features in Isabelle were developed for a NICTA project.

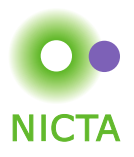

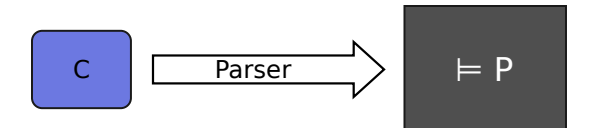

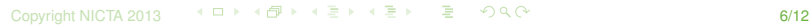

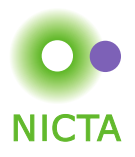

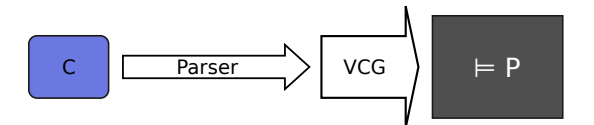

Copyright NICTA 2013 - 《 ロ 》 《 *団* 》 《 로 》 《 로 》 《 로 》 ◇ <mark>Q</mark> Q <sub>→</sub> 《 ) 《 O Q <sub>→</sub> G/**12** 

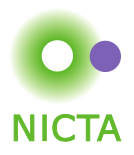

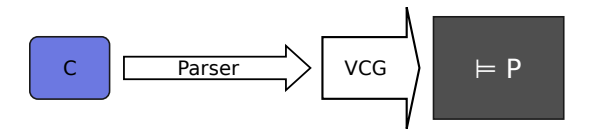

We could try to change this diagram. There isn't necessarily a single

good way to approach this problem. This differs to the pre/post condition logic we've seen before.

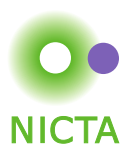

What else could we do? What are the alternatives?

Copyright NICTA 2013 7/12

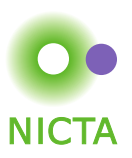

What else could we do? What are the alternatives?

- Assume a simpler dialect of C
- Use a higher level language, like Haskell, Java, ML or C#
- Cheat, focus on a simpler representation
- Do all the proof closer to the C program
- Generate the code from a simpler representation
- Simplify the program

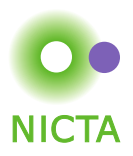

What else could we do? What are the alternatives?

- Assume a simpler dialect of C (Spark ADA?)
- Use a higher level language, like Haskell, Java, ML or C# (Haskell House kernel)
- Cheat, focus on a simpler representation (everyone)
- Do all the proof closer to the C program (Verve, Verisoft XT)
- Generate the code from a simpler representation (4 colour theorem)
- Simplify the program (AutoCorres)

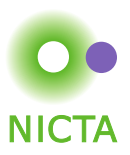

We can try implementing union and find directly in Isabelle's logic language.

DEMO

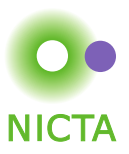

We can try implementing union and find directly in Isabelle's logic language.

## DEMO

Passing globals (such as the array) around makes sense for now, but not as our program grows. We can use the state monad to make this implicit.

#### DEMO

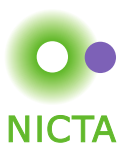

All monads come with a return and  $\epsilon$  function, and the state monad also has a get and set.

Monads have a handy do notation. We'll talk more about monads later this week.

The state monad comes with some useful rewrite rules, for instance return\_bind:

do 
$$
x \leftarrow
$$
 return y; f x od = f y

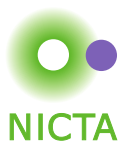

The state monad package also comes with a VCG equivalent called WP (for Weakest Precondition).

The WP tool works like the wp calculation on imperative programs we have seen, and the SIMPL VCG.

We'll see an example in a moment.

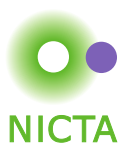

One way to relate C/SIMPL programs to monadic programs is AutoCorres.

AutoCorres is an experimental tool developed at NICTA by David Greenaway. AutoCorres simplifies C/SIMPL programs into equivalent monadic programs. The monadic programs are sometimes much simpler.

> DEMO (from AutoCorres tests/examples/simple.c)

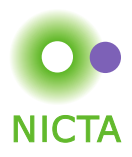

We can put everything together and try to prove that a C/SIMPL program is equivalent to a hand-written monadic program.

DEMO (in which we aren't going to get very far)

Copyright NICTA 2013 12/12

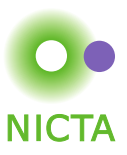

Next time . . . we'll talk about the theory behind these tools.

Copyright NICTA 2013 - 《 ロ 》 《*団 》* 《 로 》 《 로 》 \_ 로 \_ *아* 이어<br>1**3/12**